## **I.PL.32**

### **Plastik**

# Auf Zeitreise – Eine Zeitmaschine zeichnen und bauen

Laura Wimmer

© RAABE 2023

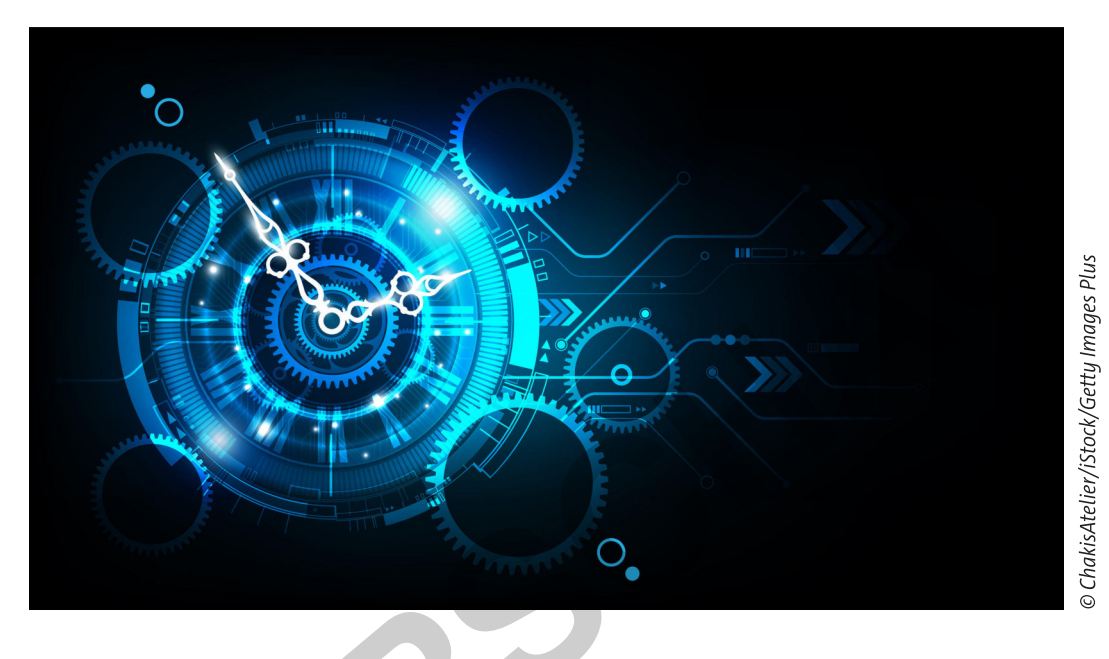

Wer hat nicht schon einmal davon geträumt, der Gegenwart zu entfliehen, die Vergangenheit zu verändern oder einen Blick in die Zukunft zu werfen? Das Thema "Zeitreisen" beflügelt die Fantasie der Menschheit schon seit Jahrhunderten. Zahlreiche Bücher und Filme zeigen, welche Möglichkeiten eine solche Reise eröffnet und welche Gefahren sie birgt. Auch in Bezug auf das Transportmittel, die Zeitmaschine, sind der Fantasie kaum Grenzen gesetzt. So auch in dieser Unterrichtseinheit. Hier beschäftigen sich die Lernenden intensiv mit dem Thema "Zeitreise" und erfinden selbst Zeitmaschinen. Diese entwerfen und zeichnen sie zunächst und setzen sie schließlich auch dreidimensional um.

#### **KOMPETENZPROFIL**

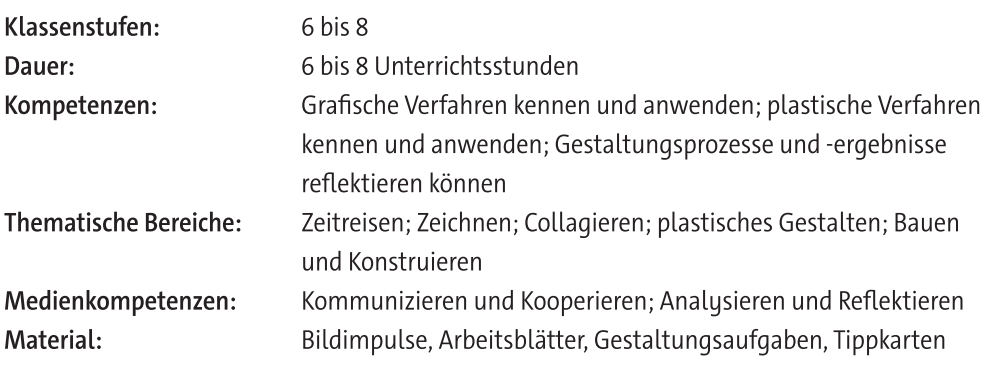

zur Vollversion

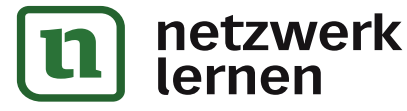

## **Auf einen Blick**

#### Abkürzungen

AB: Arbeitsblatt - AF: Aufgabenstellung - AL: Anleitung - BD: bildliche Darstellung - TX: Text -VL: Vorlage

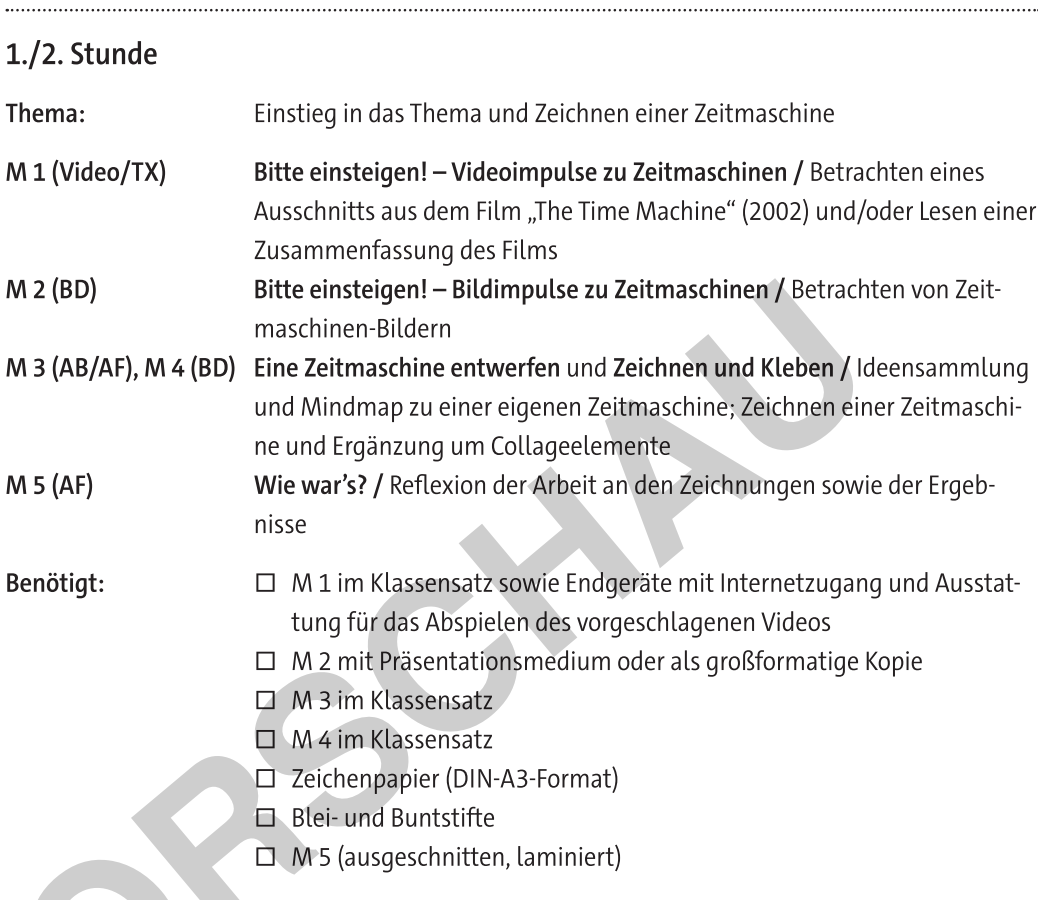

#### 3.-8. Stunde (3 Doppelstunden)

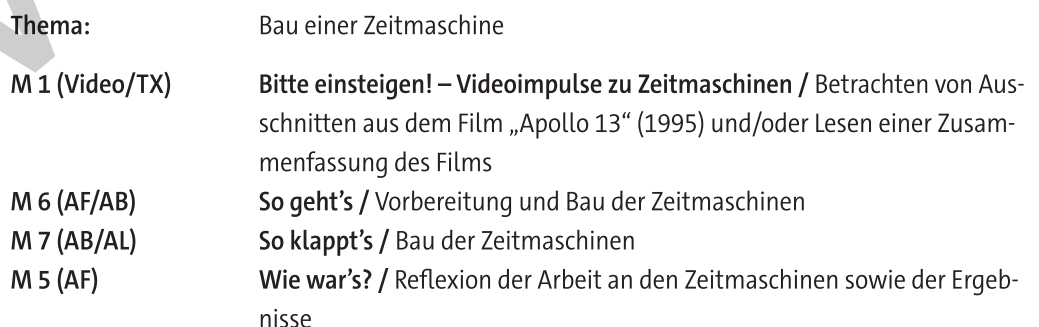

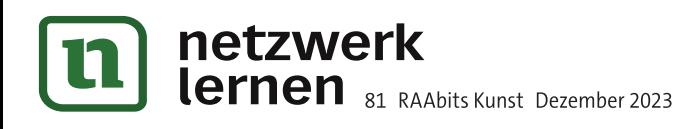

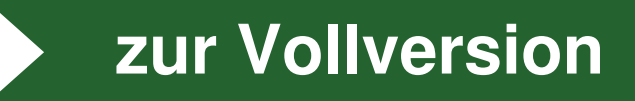

#### Benötigt:

□ M 1 im Klassensatz sowie Endgeräte mit Internetzugang und Ausstattung für das Abspielen des vorgeschlagenen Videos

- $\Box$  M 6 im Klassensatz
- □ M 7 im Klassensatz oder nach Bedarf
- $\Box$  M 5 (ausgeschnitten, laminiert)
- □ Alltags- und Abfallmaterialien sowie Werkzeuge und Materialien zum Schneiden, Kleben, Verbinden und Bemalen (nähere Angaben siehe  $M(6)$

#### Mögliche Weiterarbeit

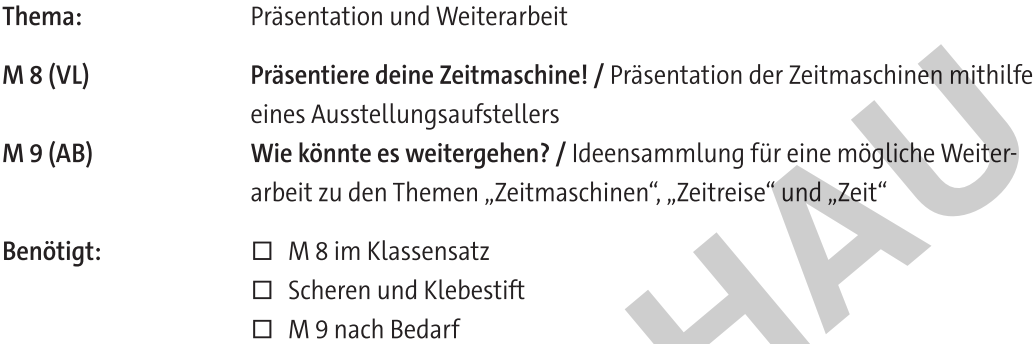

SU

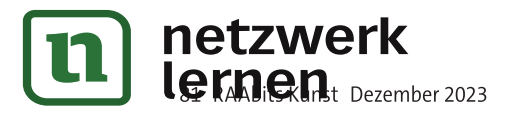

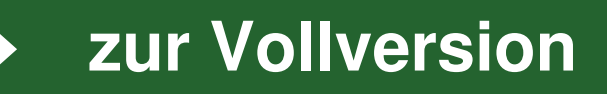

 $M<sub>2</sub>$ 

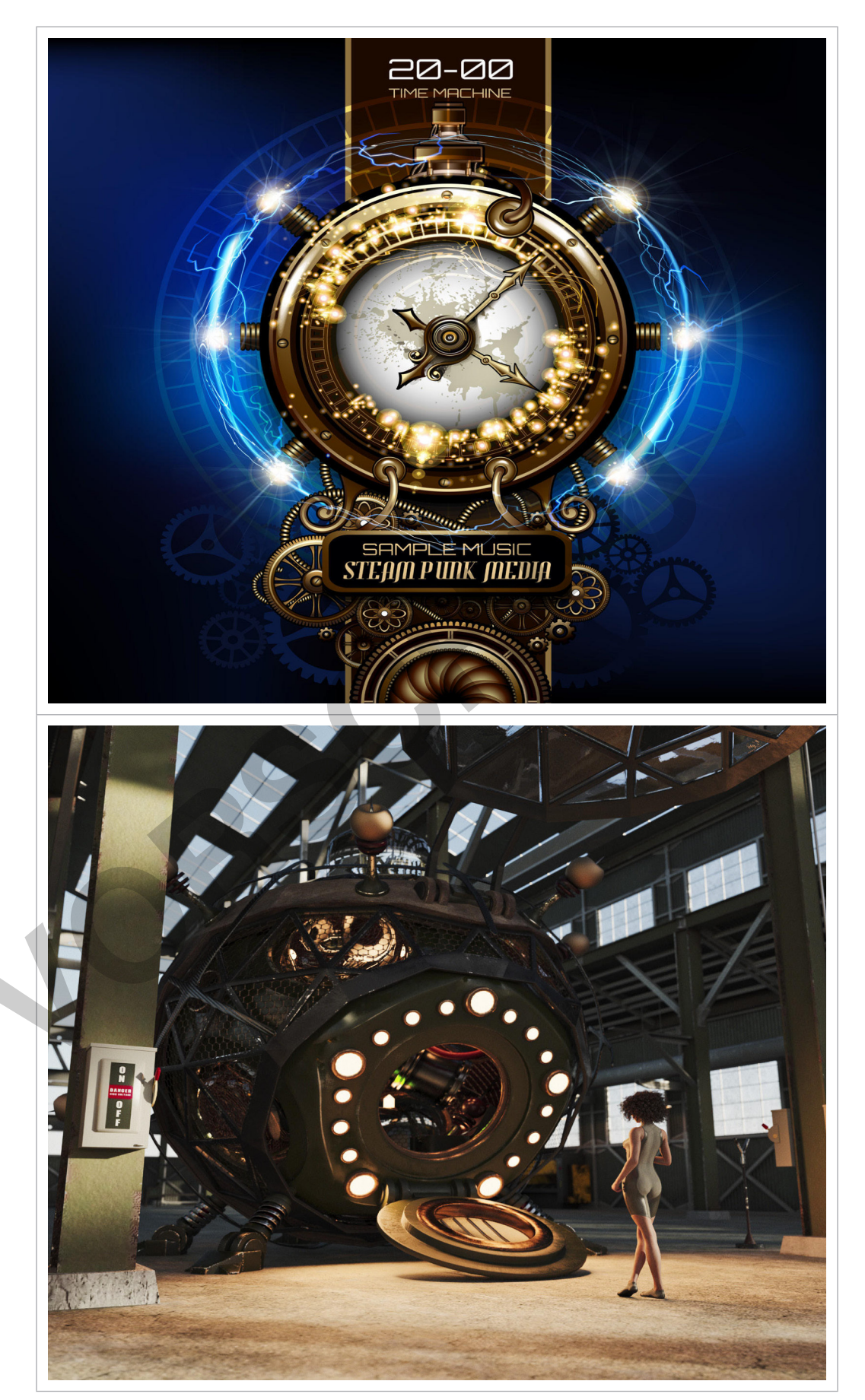

© oben: Adelevin/DigitalVisionVectors; unten: Donald Iain Smith/Photodisc

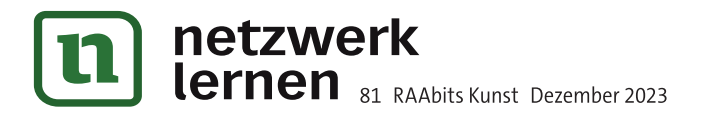

zur Vollversion

 $M<sub>3</sub>$ 

## Eine Zeitmaschine entwerfen - Mindmap und Zeichnung

Du hast einige Zeitmaschinen gesehen. Überlege nun, wie deine eigene Maschine aussehen könnte, mit der du durch die Zeit reist.

Aufgabe 1: Überlege dir, wie deine Zeitmaschine aussieht. Halte deine Ideen in einer Mindmap fest. Unten siehst du, welche Fragen die Mindmap beantworten sollte.

Aufgabe 2: Suche dir eine Partnerin oder einen Partner. Tauscht euch über eure Ideen aus.

Aufgabe 3: Zeichne deine Zeitmaschine. Integriere in deine Zeichnung verschiedene Collageelemente. Diese findest du auf separaten Blättern (M 4).

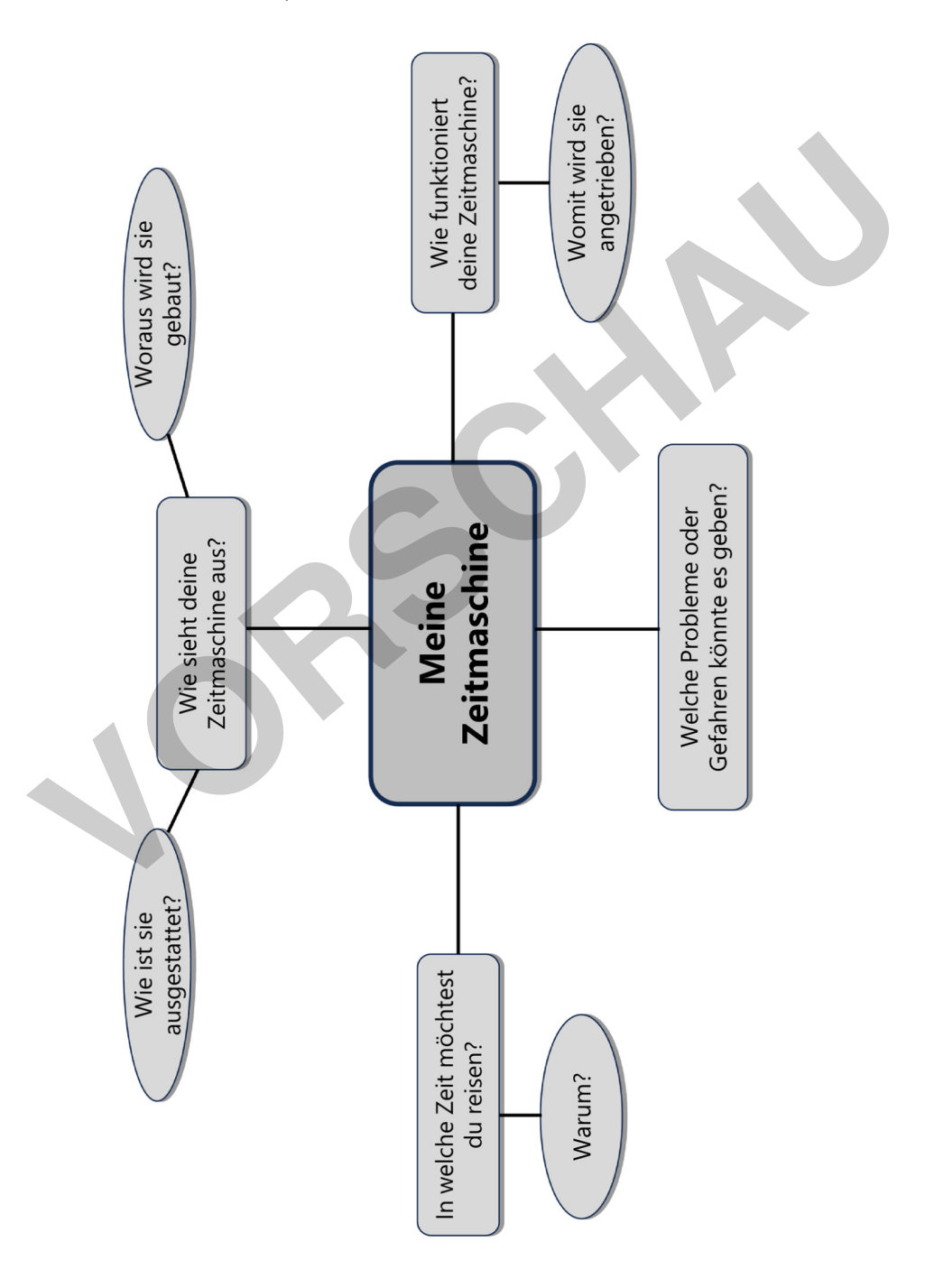

# zur Vollversion

**M7** 

## So klappt's - Tippkarten für den Bau deiner Zeitmaschine

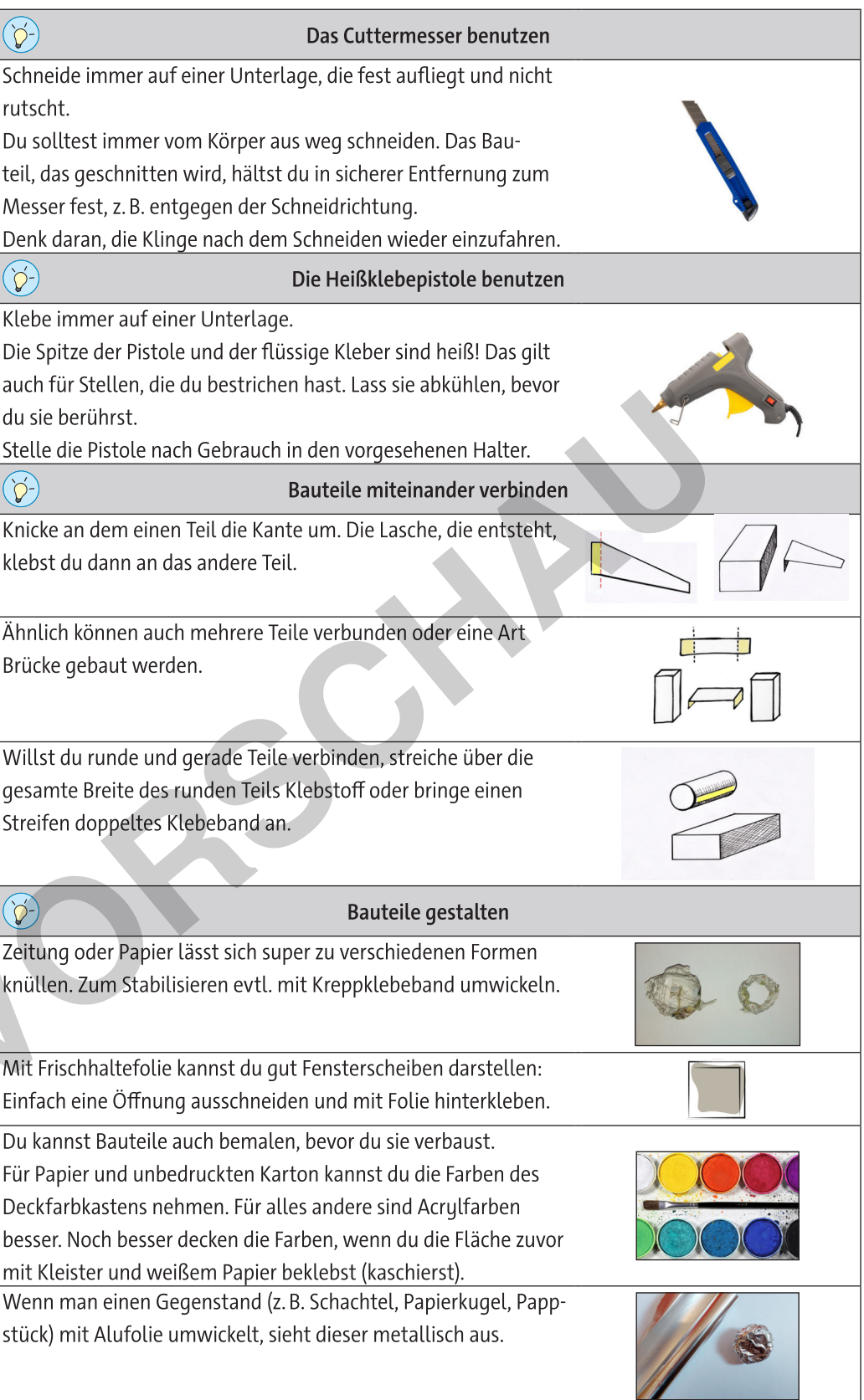

© Von oben nach unten: hudiemm/E+/Getty Images; Andrii Zorii/iStock/Getty Images Plus; unbekannt; Laura Wimmer; Bjoern Wylezich/iStock/Getty Images Plus; Laura Wimmer

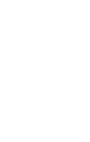

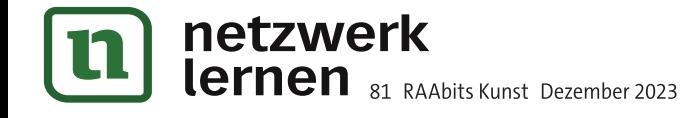

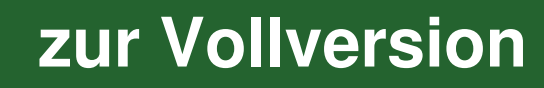